Desetinná čísla, matematický koprocesor a proměnné typu float ISU-cv11

#### Ing. Jakub Husa

Vysoké Učení Technické v Brně, Fakulta informačních technologií Božetěchova 1/2. 612 66 Brno - Královo Pole

ihusa@fit.vutbr.cz

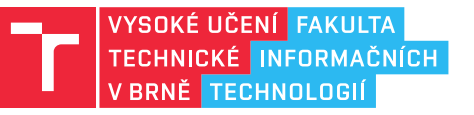

23. dubna 2024

### Desetinná čísla

### Desetinná čísla

Celá čísla (např. 10, datový typ int) jsou ukládána v doplňkovém kódu:

*•* První bit čísla určuje znaménko, a můžeme ho obrátit dvojkovým doplňkem.

## 0101010101010101010101010101010101010

Desetinná čísla (např. 10.0, datový typ float) jsou ukládána s plovoucí řádovou čárkou dle standardu IEEE 754, podle kterého se zápis čísla rozděluje na tři části:

- *•* Znaménko (1b, S) pro kladná čísla 0, pro záporná čísla 1.
- *•* Exponent (8b, E) udává mocninu základu čísla, a je uložen v kódu transformované nuly (viz. p1s40) s posunem o hodnotu 127.
- *•* Mantisa (23b, M) představuje desetinnou část čísla, a až na výjimky je normalizovaná – první jednička je implicitní a do mantisy se nepíše.

## 10101010101010101010101010101010

Hodnotu desetinného čísla uloženého jako 32b float spočítáme dle rovnice:

$$
X = -1^S * 2^{E-127} * (1.M)
$$

 $\Gamma$  FIT

### Na ukázku

Znaménko určuje jestli je číslo kladné nebo záporné:

- *•* 1.0 = 0 01111111 00000000000000000000000
- *•* -1.0 = 1 01111111 00000000000000000000000

Exponent určuje mocninu základu čísla (2<sup>E</sup>*−*<sup>127</sup>):

- *•* 0.5 = 0 01111110 00000000000000000000000
- *•* 1.0 = 0 01111111 00000000000000000000000
- *•* 2.0 = 0 10000000 00000000000000000000000

Jednotlivé bity mantisy, představují polovinu, čtvrtinu, osminu, šestnáctinu, ... :

- *•* 1.0 = 0 01111111 00000000000000000000000
- *•* 1.25 = 0 01111111 01000000000000000000000
- *•* 1.5 = 0 01111111 10000000000000000000000
- *•* 1.75 = 0 01111111 11000000000000000000000

Speciální hodnoty jsou definovány pomocí konstant:

- *• ±*0.0 = ? 00000000 00000000000000000000000 je nula
- $\bullet$   $\pm$ ??? = ?000000000 cokoliv kromě samých nul
- *• ±∞* = ? 11111111 00000000000000000000000 je nekonečno
- qNaN = ? 11111111 1 cokoliv kromě samých nul
- *•* sNaN = ? 11111111 0 cokoliv kromě samých nul je signalizující nečíslo

#### $\Gamma$  FIT

### Převod z desítkové soustavy na 32b float

<u>I T FIT</u>

Například, převod čísla -5.375 z desítkové soustavy do plovoucí řádové čárky:

*•* Znaménko určíme podle toho jestli je číslo kladné (S = 0) nebo záporné (S = 1).

 $-5.375$   $\Rightarrow$   $S = 1$ 

*•* Absolutní hodnotu čísla převedeme z desítkové do dvojkové (viz. cv01s19).

 $(5.375)_{10} = (101.011)_2$ 

*•* Posunutím desetinné tečky číslo normalizujeme do podoby "1.mantisa".

 $(101.011)_2$  => 1.01011

*•* Exponent spočítáme z posuvu dle rovnice "E-127 = posuv".

E-127 = 2 => E =  $(129)_{10}$  =  $(10000001)_{2}$ 

*•* Znaménko, exponent a mantisu spojíme, a zprava doplníme nulami na 32b.

Zn.|Exponent| Mantisa -5.375 = 1|10000001|010110000000000000000

### Převod z 32b float do desítkové soustavu

<u>I T FIT</u>

Například, převod čísla 110000001010110000000000000000 do desítkové soustavy:

*•* Z exponentu spočítáme velikost posuvu, dle rovnice "E-127 = posuv".

E =  $(10000001)_2$  =  $(129)_{10}$  => 129-127 = posuv = 2

*•* Z mantisy vytvoříme normalizované číslo ve formátu "1.mantisa".

#### 1*.*01011

*•* Posunutím desetinné tečky číslo de-normalizujeme.

1.01011  $\Rightarrow$   $(101.011)_2$ 

*•* Převodem z dvojkové do desítkové (viz. cv01s18) získáme absolutní hodnotu.

#### $(101.011)_2 = (5.375)_{10}$

*•* Podle znaménka určíme jestli je číslo kladné (S = 0) nebo záporné (S = 1).

Zn.|Exponent| Mantisa 1 10000001 010110000000000000000 = -5.375

图画

Desetinné číslo převeďte z desítkové soustavy na 32b float:

- *•* -3.0 = ???
- *•* 2.25 = ???
- *•* 31.0 = ???
- *•* -0.875 = ???

Desetinné číslo převeďte z 32b float do desítkové soustavy:

- *•* ??? = 0 10000001 11100000000000000000000
- *•* ??? = 0 10000101 01000000000000000000000
- *•* ??? = 1 10000010 00000100000000000000000
- *•* ??? = 0 01111011 00000000000000000000000

Matematický koprocesor

## Matematický koprocesor

Počítání s desetinnými čísly zařizuje <u>matematický koprocesor (FPU):</u>

*•* Pozor – jde o jiné zařízení něž procesor (CPU) se kterým jsme pracovali doposud!

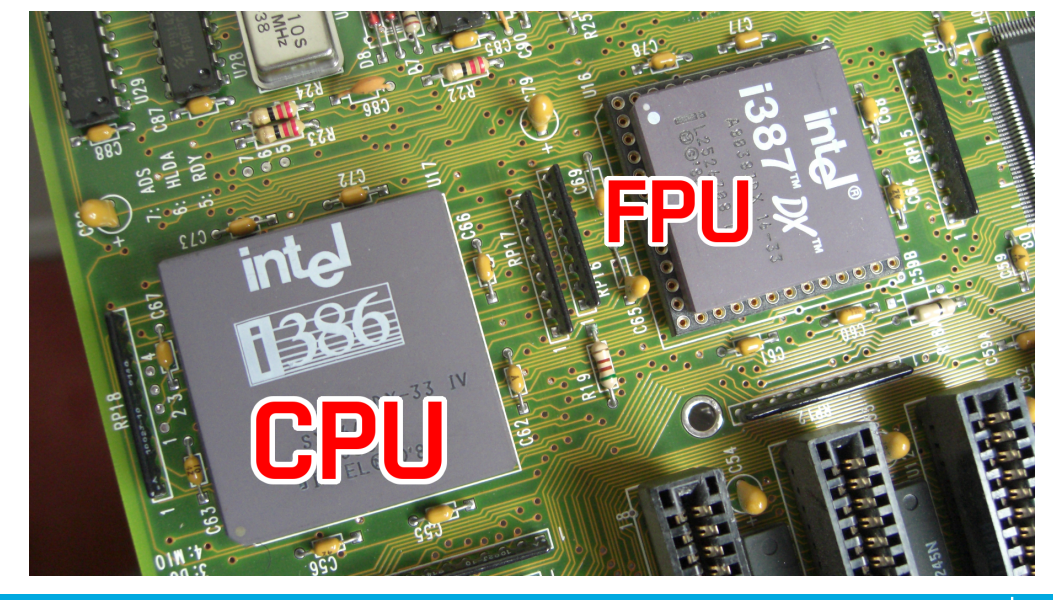

 $\mathbf{m}$ 

### Registry koprocesoru

Pro procesor (CPU) a koprocesor (FPU) píšeme jeden společný zdrojový kód, ale oba z nich používají jiné registry a jinou instrukční sadu:

- *•* Procesor používá sadu Intel x86, kterou jsme používali doposud.
- *•* Koprocesor používá sadu Intel x87, a její instrukce vždy začínají písmenem F.

Koprocesor obsahuje osm obecných 80b registrů označovaných ST0 až ST7:

- *•* Registry FPU pracují jako cyklický zásobník nová položka se vždy uloží do ST0, předchozí obsah ST0 se odsune do ST1, obsah ST1 se posune do ST2, atd.
- *•* Při odebrání položky se smaže obsah ST0, do kterého se vrátí obsah ST1, atd.
- *•* Pozor nijak **NESOUVISÍ** s paměťovým segmentem zásobník, ani s ESP a EBP!

Koprocesor obsahuje tři 16b řídící registry jménem FTAG, FSTAT, a FCTRL:

- *•* FTAG (tag) pro každý z registrů ST0 až ST7 si pamatuje jestli obsahují normální číslo, nulu, jiné speciální číslo nebo volno (smetí).
- *•* FSTAT (status) obsahuje ukazatel na ST0 a příznaky (ekvivalent EFLAGS).
- *•* FCTRL (control) obsahuje nastavení FPU (nad rámec cvičení ISU).

#### **TELE**

### Načítání a vypisování hodnot

I T FIT

Nové položky do zásobníku FPU můžeme načítat několika způsoby:

*•* Ze vstupu – knihovní funkcí ReadDouble (vypisujeme WriteDouble).

```
1 call ReadDouble ; cislo ze vstupu nacti jako novou polozku
2 call WriteDouble ; obsah registru ST0 vypis na vystup
```
*•* Z jiného registru FPU – instrukcí FLD (Load).

```
3 fld st0 ; obsah ST0 nacti jako novu polozku
4 fld st1 ; obsah ST1 nacti jako novu polozku<br>5 fld st2 : obsah ST2 nacti jako novu polozku
   5 fld st2 ; obsah ST2 nacti jako novu polozku
```
*•* Jako speciální konstantu – instrukcemi FLDZ, FLD1 a FLDPI.

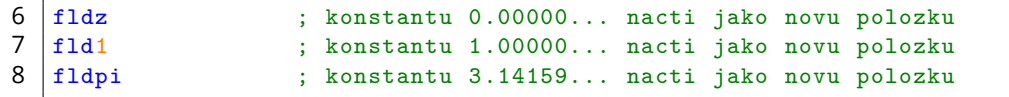

*•* Pozor – koprocesor neumí načítání obecných konstant!

9 fld 10.0 ; CHYBA - koprocesor neumi nacitat konstanty

### Aritmetické operace

<u>l ret</u>

Pro základní operace používáme instrukce FADD, FSUB, FMUL a FDIV:

- *•* Základní operace mají dva operandy cílový a zdrojový.
- *•* Jedním z operandů vždy musí být registr ST0.

```
1 fadd st0, st1 ; ST0 = ST0 + ST1
2 \mid \texttt{fsub} \texttt{ st0, st1 } ; STO = STO - ST1
3 \midfmul st1, st0 ; ST1 = ST1 * ST0 (poradi operandu muzeme vymenit)
4 fdiv st1, st2 ; CHYBA - jednim z operandu musi byt ST0
```
Pro pokročilé operace používáme instrukce FCHS, FABS, FSIN, FCOS, FSQRT, atd.:

*•* Pokročilé operace operandy nemají – vždy pracují s registrem ST0.

```
5 \text{ } fchs ; STO = neg(STO) ; negace (change sign)
6 fabs ; STO = abs(STO) ; absolutni hodnota
7 \mid \text{fsin} ; STO = sin(STO) ; sinus
8 \mid f \cos \theta ; STO = \cos(ST0) ; cosinus
9 \text{ sqrt} ; STO = sqrt(STO) ; odmocnina (square root)
```
# Na vyzkoušení

 $n<sub>m</sub>$ 

Program ze vstupu načte dvě čísla (X a Y) a vypíše jejich součet:

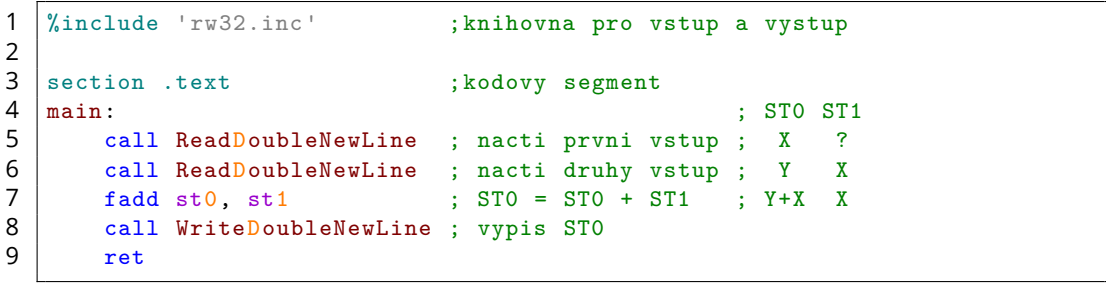

 $\Gamma$ 

Vyzkoušejte si:

- *•* Načtěte si dvě čísla (A a B) představující délku odvěsen pravoúhlého trojúhelníku.
- *•* Spočítejte délku jeho přepony (c) a obvod (o) definované dle Pythagorovy věty.

 $c = \sqrt{a}$ 

 $o = a + b + c$ 

Například:

- 1.0, 1.0 =>  $c = 1.41421$ ,  $o = 3.41421$
- $\bullet$  3.0, 4.0  $\Rightarrow$  c = 5.00000, o = 12.00000

### Přesouvání hodnot

Pro přesouvání načtených hodnot používáme instrukce FST a FXCH:

- *•* Tyto instrukce mají jen cílový a operand zdrojovým je vždy ST0.
- *•* FST (Store) obsah ST0 zkopíruje do jiného registru (FPU MOV).
- *•* FXCH (Exchange) obsah ST0 vymění s jiným registem (FPU XCHG).

```
1 | fst st1 ; obsah ST0 zkopiruj do ST1 (MOV)
2 | fxch st1 ; obsah ST0 vymen s ST1 (XCHG)
```
Pozor hodnotu **NESMÍME** zkopírovat do prázdného registru:

- *•* Hodnota by se zkopírovala, ale neaktualizoval by se ukazatel registru FSTAT!
- *•* Hodnotu vždy musíme nejprve načíst jako novou položku do ST0, a pak ji můžeme zkopírovat nebo vyměnit s obsahem jiného registru.

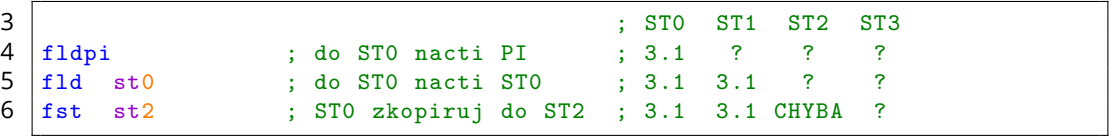

#### **TELES**

### Odstraňování hodnot

l Ter

Načtené položky ze zásobníku odstraňujeme (z ST0) instrukcí FSTP, nebo přidáním přípony P (Pop) na konec základní aritmetické instrukce:

- *•* FSTP má jeden operand kam chceme obsah ST0 před smazáním zkopírovat.
- *•* Pokud chceme položku pouze smazat, jako operand použijeme ST0.
- *•* U aritmetické instrukce s příponou P musí být registr ST0 použit jako zdrojový.

```
1 fstp st0 ; obsah ST0 zkopiruj do ST0 a pak odstran ST0<br>2 fstp st1 ; obsah ST0 zkopiruj do ST1 a pak odstran ST0
                       ; obsah ST0 zkopiruj do ST1 a pak odstran ST0
3 fstp st2 ; obsah ST0 zkopiruj do ST2 a pak odstran ST0
\begin{array}{c} 4 \\ 5 \end{array}faddp st1, st0 ; ST1 = ST1 + ST0 a odstran ST06 faddp st0, st1 ; CHYBA - zdrojovym operandem neni ST0
```
Počáteční hodnota registrů ST0 až ST7 je nedefinovaná:

- *•* Pokud je návratovou hodnotu funkce desetinné číslo, vracíme ho v ST0 (ne EAX).
- *•* Obsah registrů ST1 až ST7 na konci funkce vždy odstraňujeme ze zásobníku.
- *•* Pokud funkce nemá návratovou hodnotu, odstraňujeme i ST0.

# Na vyzkoušení

 $\overline{\mathbf{E}}$  and

Sledujte jak se bude měnit obsah registrů FPU pokud na vstupu byla čísla X a Y:

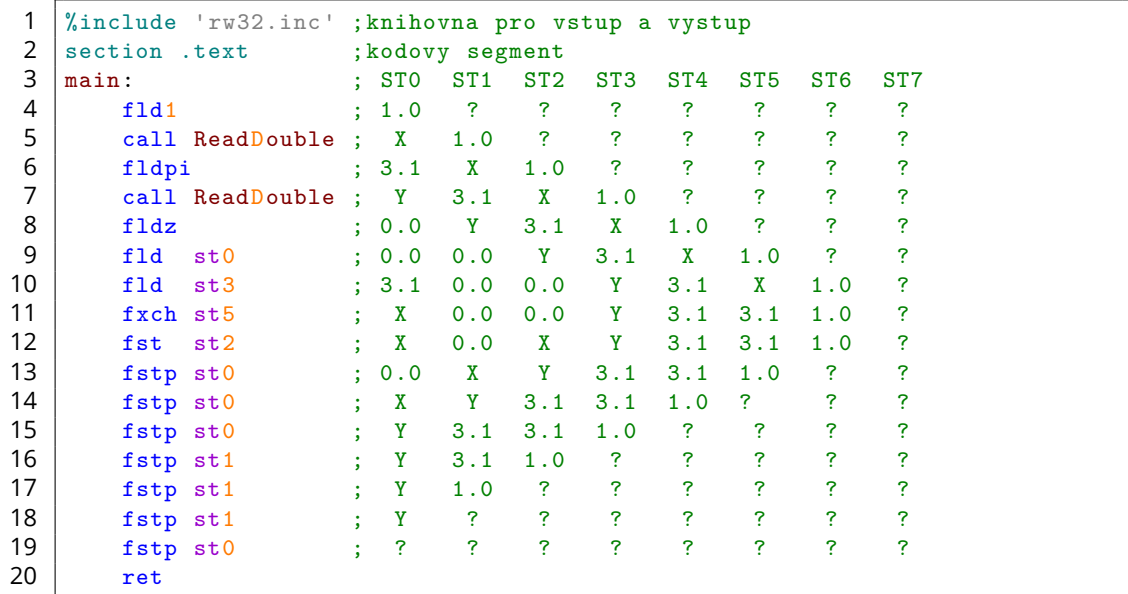

同田

Vyzkoušejte si:

- *•* Ze vstupu načtěte tři čísla (A, B, C) představující délky stran trojúhelníku.
- *•* Spočítejte poloviční obvod (s) a obsah (S) definované dle Heronova vzorce.
- *•* Odstraňte hodnoty všech registrů FPU vyjma ST0 a vypište výsledek.
- *•* Neplatné vstupy můžete ignorovat (viz. cv12).

$$
s = \frac{a + b + c}{2}
$$
  

$$
S = \sqrt{s * (s - a) * (s - b) * (s - c)}
$$

Například:

- *•* 3.0, 4.0, 5.0 => s = 6.00000, S = 6.00000
- *•* 1.0, 1.0, 1.0 => s = 1.50000, S = 0.43301
- $\bullet$  1.0, 2.0, 4.0 =>  $s = 3.50000$ ,  $S = NaN$

## Proměnné typu float

### Datové typy desetinných čísel

<u>In an</u>

Koprocesor u desetinných čísel rozeznává několik datových typů různé velikosti: Velikost Segment Jméno přesnost

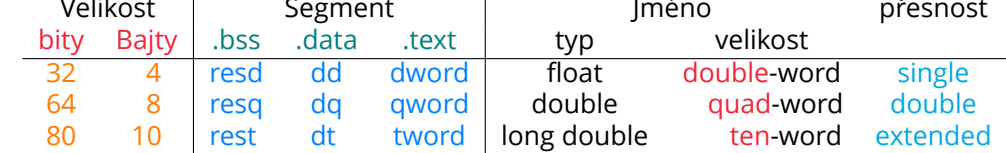

Aby se číslo v paměti uložilo jako desetinné, musí obsahovat desetinnou tečku:

*•* Pozor – celá a desetinná čísla mají jiný rozsah platných velikostí!

```
• Celá – 8b, 16b, 32b, 64b. • Desetinná – 32b, 64b, 80b.
```

```
1 section .data
2 A db 10 ; 8b cele cislo jmenem A s hodnotou 10<br>3 B dw 20 ; 16b cele cislo jmenem B s hodnotou 20
3 B dw 20 ; 16b cele cislo jmenem B s hodnotou 20
4 C dd 30 ; 32b cele cislo jmenem C s hodnotou 30
5 D dq 40 ; 64b cele cislo jmenem D s hodnotou 40
7 E dd 50.0 ; 32b desetinne cislo jmenem E s hodnotou 50.0
      8 F dq 60.0 ; 64b desetinne cislo jmenem F s hodnotou 60.0
9 G dt 70.0 ; 80b desetinne cislo jmenem G s hodnotou 70.0
```
### Načítání a ukládání desetinných čísel

#### I T FIT

Desetinná čísla načítáme a ukládáme instrukcemi FLD a FST:

*•* Při ukládání 80b desetinných čísel musíme používat příponu P.

```
1 fld dword [E] ; 32b desetinne cislo E nacti jako novu polozku
2 fld qword [F] ; 64b desetinne cislo F nacti jako novu polozku
3 fld tword [G] ; 80b desetinne cislo G nacti jako novu polozku
4<br>5
 5 fst dword [E] ; ST0 uloz do E jako 32b desetinne cislo
6 fst qword [F] ; ST0 uloz do F jako 64b desetinne cislo
7 fstp tword [G] ; ST0 uloz do G jako 80b desetinne cislo a odstran ST0
```
Například – program do proměnné X uloží konstantu π jako 32b float:

```
8 section .bss ;ne-inicializovany datovy segment
9 | X resd 1 ; rezervujeme misto pro jednu 32b promennou
10 section .text ; kodovy segment
11 | main:
12 fldpi ; do STO nacti konstantu PI
13 fst dword [X] ; ST0 uloz do promenne X jako 32b desetinne cislo
14 ret : [X] = 3.14159 = 0 10000000 10010010000111111011011
15 ; S EEEEEEEE MMMMMMMMMMMMMMMMMMMMMMM
```
### Načítání a ukládání celých čísel

#### **TELES**

Celá čísla načítáme a ukládáme instrukcemi FILD a FIST:

- *•* Předpona FI provede převod z doplňkového kódu na float (nebo obráceně).
- *•* 8b celá čísla do FPU načítat ani ukládat nelze.
- *•* Při ukládání 64b celých čísel musíme používat příponu P.

```
1 fild word [B] ; 16b cele cislo B nacti jako novu polozku
2 fild dword [C] ; 32b cele cislo C nacti jako novu polozku<br>3 fild qword [D] ; 64b cele cislo D nacti jako novu polozku
  3 fild qword [D] ; 64b cele cislo D nacti jako novu polozku
\frac{4}{5}5 fist word [B] ; ST0 uloz do B jako 16b cele cislo
6 fist dword [C] ; STO uloz do C jako 32b cele cislo<br>7 fisto qword [D] : STO uloz do D jako 64b cele cislo
   fistp qword [D] ; STO uloz do D jako 64b cele cislo a odstran STO
```
Například – program do proměnné Y uloží konstantu π zaokrouhlenou na celé číslo:

```
8 section .bss ;ne-inicializovany datovy segment
9 | Y resd 1 ; rezervujeme misto pro jednu 32b promennou
10 section .text ; kodovy segment
\begin{array}{c|c} 11 & \text{main:} \\ 12 & \text{f} \end{array}12 fldpi ; do ST0 nacti konstantu PI
13 fist dword [Y] ; ST0 uloz do promenne Y jako 32b cele cislo
14 ret ; [Y] = 3 = 0000000000000000000000000000011
```
1700

Vyzkoušejte si:

- *•* Vytvořte si dvě inicializované 32b celočíselné proměnné dva = 2 a pet = 5, a jednu ne-inicializovanou 32b proměnnou rez.
- *•* Napište program který spočítá zlatý řez definovaný rovnicí:

$$
rez = \frac{1+\sqrt{5}}{2} = 1.618034...
$$

*•* Výsledek uložte do proměnné rez, její hodnotu zobrazte v debuggeru, a odstraňte hodnoty všech registrů FPU, včetně ST0.

Vyzkoušejte si:

- *•* Vytvořte si inicializované pole několika 80b desetinných čísel.
- *•* Napište funkci Suma definovanou podle následující hlavičky a volanou dle konvence CDECL, která spočítá a vrátí sumu prvků předaného pole.

```
1 | ;long double Suma(long double* pole, int delka);
```
#### Například:

```
2 |%include 'rw32.inc' ;knihovna pro vstup a vystup
3 section .data (3) section .data (3) section .data
4 arr dt 1.0, 2.0, 3.0, 4.0, 5.0 ; pole peti 80b desetinnych cisel
5 section .text ; kodovy segment
6 \mid \text{main}:7 push dword 5 ; predavame delku pole (druhy parametr)
8 push arr ; predavame adresu pole (prvni parametr)
9 call Suma                  ; volame funkci Suma<br>10 add esp, 8             ; predane parametry i
10 add esp, 8 ; predane parametry mazeme ze zasobniku
11 call WriteDoubleNewLine ; vypisujeme navratovou hodnotu Sumy
12 fstp st0 ; navratovou hodnotu Sumy mazeme z ST0
13 ret
```
## **TELE**